# Carmen Lúcia Voigt<br>(Organizadora)

## O Ensino de Química

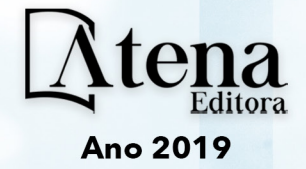

### **Carmen Lúcia Voigt**

(Organizadora)

## O Ensino de Química 1

Atena Editora 2019

#### 2019 *by Atena Editora*

Copyright  $\mathbb O$  da Atena Editora Editora Chefe: Profª Drª Antonella Carvalho de Oliveira Diagramação e Edição de Arte: Lorena Prestes e Karine de Lima Revisão: Os autores

#### Conselho Editorial

Prof. Dr. Alan Mario Zuffo – Universidade Federal de Mato Grosso do Sul Prof. Dr. Álvaro Augusto de Borba Barreto – Universidade Federal de Pelotas Prof. Dr. Antonio Carlos Frasson – Universidade Tecnológica Federal do Paraná Prof. Dr. Antonio Isidro-Filho – Universidade de Brasília Profª Drª Cristina Gaio – Universidade de Lisboa Prof. Dr. Constantino Ribeiro de Oliveira Junior – Universidade Estadual de Ponta Grossa Profª Drª Daiane Garabeli Trojan – Universidade Norte do Paraná Prof. Dr. Darllan Collins da Cunha e Silva – Universidade Estadual Paulista Profª Drª Deusilene Souza Vieira Dall'Acqua – Universidade Federal de Rondônia Prof. Dr. Eloi Rufato Junior – Universidade Tecnológica Federal do Paraná Prof. Dr. Fábio Steiner – Universidade Estadual de Mato Grosso do Sul Prof. Dr. Gianfábio Pimentel Franco – Universidade Federal de Santa Maria Prof. Dr. Gilmei Fleck – Universidade Estadual do Oeste do Paraná Profª Drª Girlene Santos de Souza – Universidade Federal do Recôncavo da Bahia Profª Drª Ivone Goulart Lopes – Istituto Internazionele delle Figlie de Maria Ausiliatrice Profª Drª Juliane Sant'Ana Bento – Universidade Federal do Rio Grande do Sul Prof. Dr. Julio Candido de Meirelles Junior – Universidade Federal Fluminense Prof. Dr. Jorge González Aguilera – Universidade Federal de Mato Grosso do Sul Profª Drª Lina Maria Gonçalves – Universidade Federal do Tocantins Profª Drª Natiéli Piovesan – Instituto Federal do Rio Grande do Norte Profª Drª Paola Andressa Scortegagna – Universidade Estadual de Ponta Grossa Profª Drª Raissa Rachel Salustriano da Silva Matos – Universidade Federal do Maranhão Prof. Dr. Ronilson Freitas de Souza – Universidade do Estado do Pará Prof. Dr. Takeshy Tachizawa – Faculdade de Campo Limpo Paulista Prof. Dr. Urandi João Rodrigues Junior – Universidade Federal do Oeste do Pará Prof. Dr. Valdemar Antonio Paffaro Junior – Universidade Federal de Alfenas Profª Drª Vanessa Bordin Viera – Universidade Federal de Campina Grande Profª Drª Vanessa Lima Gonçalves – Universidade Estadual de Ponta Grossa Prof. Dr. Willian Douglas Guilherme – Universidade Federal do Tocantins

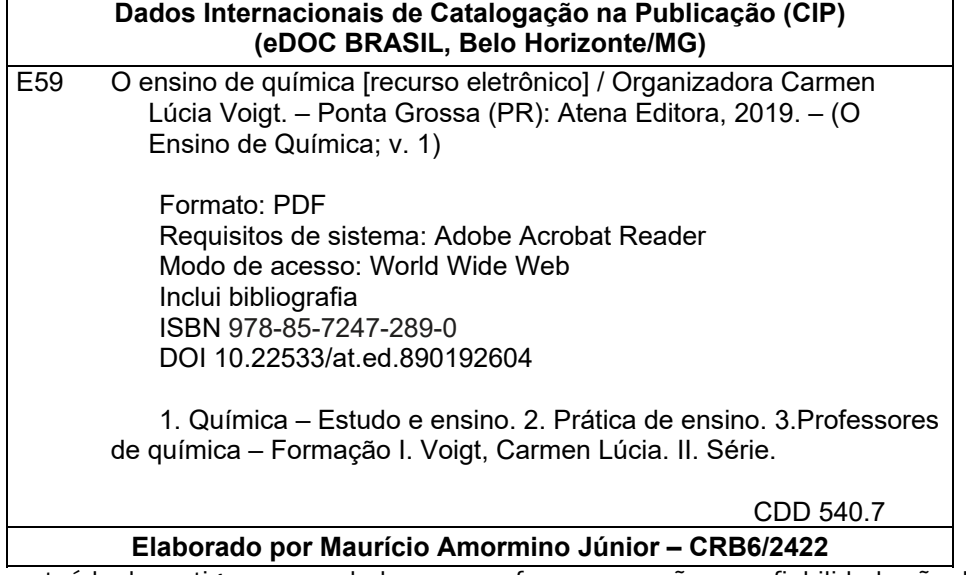

O conteúdo dos artigos e seus dados em sua forma, correção e confiabilidade são de responsabilidade exclusiva dos autores.

2019

Permitido o download da obra e o compartilhamento desde que sejam atribuídos créditos aos autores, mas sem a possibilidade de alterá-la de nenhuma forma ou utilizá-la para fins comerciais. www.atenaeditora.com.br

#### **APRESENTAÇÃO**

A Química é um ramo das Ciências da Natureza que estuda a matéria, suas propriedades, constituição, transformações e a energia envolvida nesses processos. Química é uma ciência muito interessante e com um mercado de trabalho sempre aberto a novos profissionais. A licenciatura em Química é um curso superior com duração de três a quatro anos, em média. Durante o curso os alunos vão aprender os principais fundamentos da Química, aplicações, elementos da natureza, entre outros, tendo conhecimento de disciplinas sobre didática, técnica de ensino, práticas e tudo mais que envolve o ato de ensinar.

A formação do professor em química possui inúmeros desafios e saberes que podem ser motivados por diversas formas diferentes de ensino-aprendizagem, tendo que o profissional em formação estar ciente do desenvolvimento deste processo para alcançar o sucesso almejado na área de ensino.

Com a modernidade, mídias e novos processos a formação do professor deve ser constante, valorizando contribuições de pesquisas nas diferentes áreas da química para uma formação docente sólida e eficaz, capaz de formar cidadãos. A formação de cidadãos significa ensinar o conteúdo de Química com um intuito primordial de desenvolver no aluno a capacidade de participar criticamente nas questões da sociedade. Para isto o professor de química deve estar preparado para desafios e perspectivas desta geração que é ávida por inovação e tecnologia.

Organizamos para você, neste primeiro volume, 27 artigos que tratam da formação do professor em química, saberes da prática docente, aprendizagem baseada em problemas, tecnologia e cultura associados ao ensino de química, bem como métodos e técnicas de ensino para apoio ao professor formador de cidadãos conscientes em química dentro da ciência, tecnologia, sociedade e meio ambiente.

 Com base nestes trabalhos, convidamos você a conhecer propostas de ensino de química. Os trabalhos selecionados oportunizam um aprendizado eficiente e crítico perante diversos temas da área, para reflexão e aplicação na docência.

Bons estudos.

#### **Carmen Lúcia Voigt**

#### **SUMÁRIO**

#### **CAPÍTULO 1 ................................................................................................................1**

A FORMAÇÃO DE PROFESSORES DE QUÍMICA NAS IES PARANAENSES E OS DESAFIOS DA DOCÊNCIA NA PERSPECTIVA DE SEUS FORMANDOS

Marcelo Schram Franciély Ignachewski Neide Hiroko Takata

#### **DOI 10.22533/at.ed.8901926041**

#### **CAPÍTULO 2 ..............................................................................................................16**

A FORMAÇÃO DOS PROFESSORES DE QUÍMICA NA PRODUÇÃO CIENTÍFICA DOS QUATRO EVENTOS DO SEMINÁRIO IBERO-AMERICANO CTS (SIACTS) Bruna Roman Nunes Maria do Carmo Galiazzi

#### **DOI 10.22533/at.ed.8901926042**

#### **CAPÍTULO 3 ..............................................................................................................28**

REFORMAS CURRICULARES DE QUÍMICA: IMPACTOS E DESAFIOS PARA O PROCESSO DE ENSINO E APRENDIZAGEM

Maristela Raupp dos Santos Larissa Dorigon André Sandmann Claudimara Cassoli Bortoloto

#### **DOI 10.22533/at.ed.8901926043**

#### **CAPÍTULO 4 ..............................................................................................................42**

O TRAFEGO DIALÉTICO DE SABERES NO TRÁFEGO DE SABERES: UMA PROPOSTA PARA RESSIGNIFICAÇÃO DA PRÁTICA DOCENTE NA PERSPECTIVA DO DIÁLOGO DE SABERES

#### Ehrick Eduardo Martins Melzer

#### **DOI 10.22533/at.ed.8901926044**

#### **CAPÍTULO 5 ..............................................................................................................60**

ASPECTOS DO PROFESSOR PERITO E O ENSINO INVESTIGATIVO NA INTEGRAÇÃO DE AULAS DE QUÍMICA

Carlos J. T. Rocha Maisa Helena Altarugio

#### **DOI 10.22533/at.ed.8901926045**

#### **CAPÍTULO 6 ..............................................................................................................70**

MODELAGEM NO ENSINO DE QUÍMICA E PERSPECTIVAS DENTRO DO ESTÁGIO SUPERVISIONADO

Gislaine Pucholobek Roberta Cristina Veloso Possebon

#### **DOI 10.22533/at.ed.8901926046**

**CAPÍTULO 7 ..............................................................................................................78**

PLURALISMO DAS IDENTIDADES E IMAGENS DA QUÍMICA: PROBLEMA OU SOLUÇÃO PARA O ENSINO E PESQUISA EM QUÍMICA?

Wallace Tôrres e Silva Marcos Antônio Pinto Ribeiro Lucival Santos Oliveira

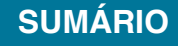

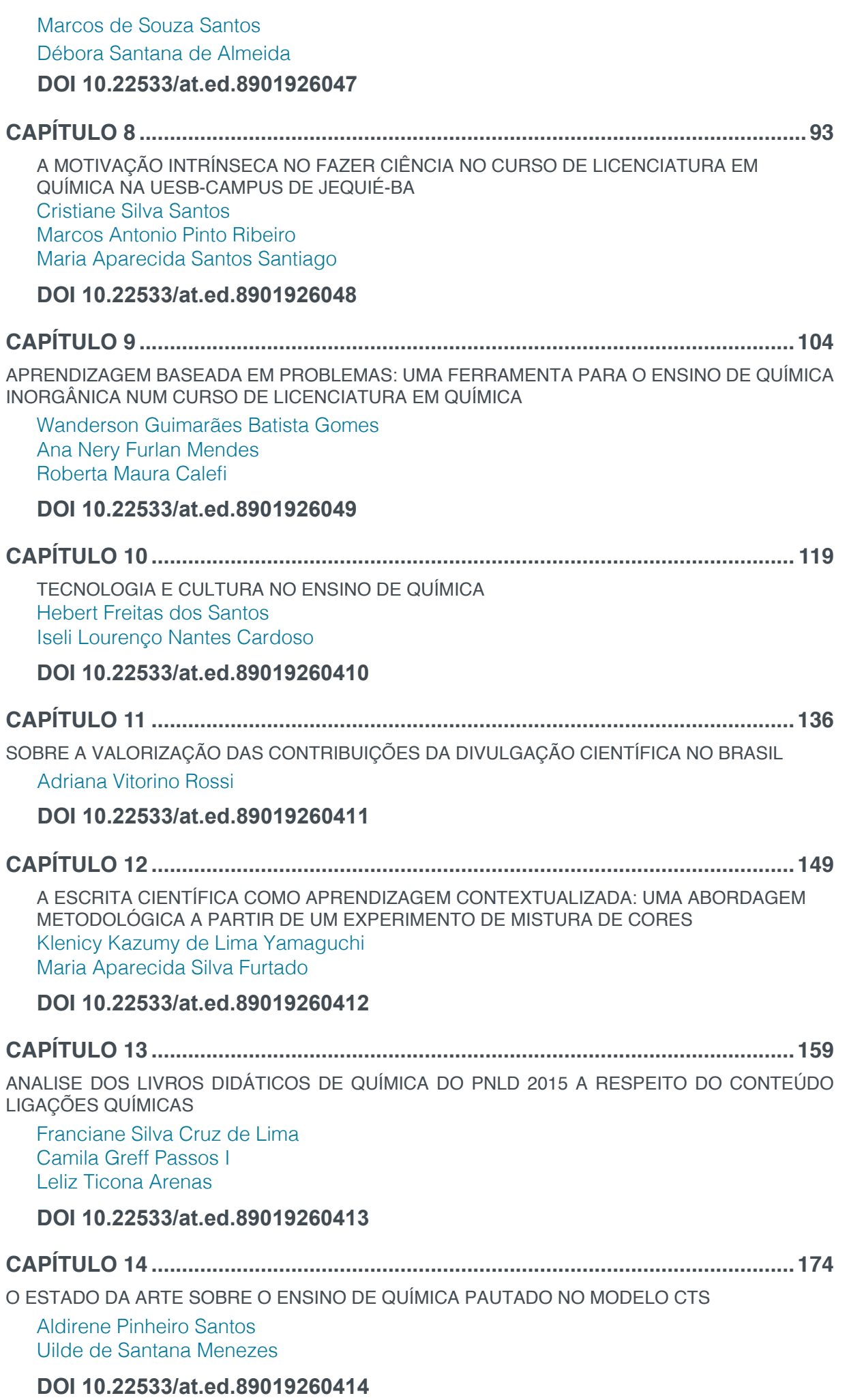

**CAPÍTULO 15 ..........................................................................................................185**

PESQUISAS SOBRE CTS NO ENSINO DE QUÍMICA: QUAIS COMPETÊNCIAS E HABILIDADES PRIORIZAM?

Rosana Oliveira Dantas de Abreu Emerson Henrique de Faria

**DOI 10.22533/at.ed.89019260415**

**CAPÍTULO 16 ..........................................................................................................200**

PRODUÇÃO DE TEXTOS COMO MÉTODO DE APLICAÇÃO DO CONHECIMENTO EM AULAS DE QUÍMICA APÓS REALIZAÇÃO DE OFICINAS TEMÁTICAS

Alessandra Meireles do Amaral Ana Nery Furlan Mendes Paulo Sergio da Silva Porto

#### **DOI 10.22533/at.ed.89019260416**

**CAPÍTULO 17 ..........................................................................................................213**

POSSIBILIDADES DE USO DE ARTIGOS ACADÊMICOS EM CURSOS DE LICENCIATURA EM QUÍMICA À DISTÂNCIA

Caio Ricardo Faiad da Silva Ana Lúcia de Braga e Silva Santos Gerson Novais Silva

#### **DOI 10.22533/at.ed.89019260417**

#### **CAPÍTULO 18 ..........................................................................................................227**

DE UMA METAMORFOSE À OUTRA: A INSPIRAÇÃO DAS ATIVIDADES DEMONSTRATIVO-INVESTIGATIVAS NA CRIAÇÃO DE NOVAS METAMORFOSES

Daniel Bispo Peixoto Ricardo Gauche

#### **DOI 10.22533/at.ed.89019260418**

#### **CAPÍTULO 19 ..........................................................................................................244**

OS MANUAIS DE ENSINO DE QUÍMICA NO BRASIL E A CIRCULAÇÃO DAS IDEIAS SOBRE O ATOMISMO NO SÉCULO XIX

Hélio Elael Bonini Viana Reginaldo Alberto Meloni

#### **DOI 10.22533/at.ed.89019260419**

#### **CAPÍTULO 20 ..........................................................................................................256**

ENSINO DE QUÍMICA NAS ESCOLAS PÚBLICAS DE MANAUS-AM: ALGUMAS CONSIDERAÇÕES

Eleonora Celli Carioca Arenare

#### **DOI 10.22533/at.ed.89019260420**

#### **CAPÍTULO 21 ..........................................................................................................270**

O PERFIL E A MOTIVAÇÃO DOS DISCENTES DA ESCOLA ESTADUAL ANTÔNIO JOSÉ DE LIMA, DA MODALIDADE DE EDUCAÇÃO DE JOVENS E ADULTOS, NO MUNICÍPIO DE JUSCIMEIRA-MT

Daniela Raphanhin da Silva Salete Kiyoka Ozaki Ana Laura da Silva Martins João Augusto Valentim

#### **DOI 10.22533/at.ed.89019260421**

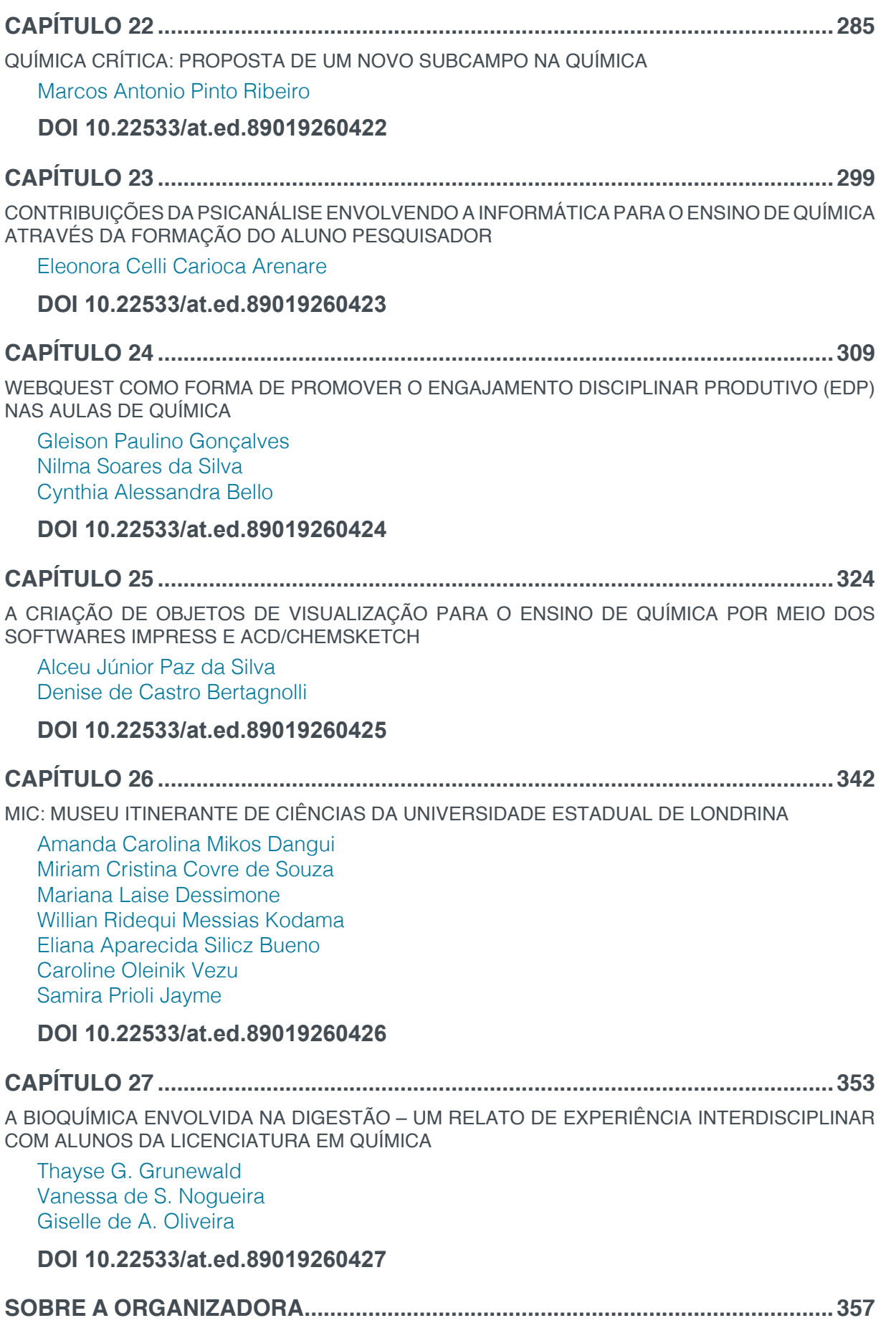

## **CAPÍTULO 25**

### A CRIAÇÃO DE OBJETOS DE VISUALIZAÇÃO PARA O ENSINO DE QUÍMICA POR MEIO DOS SOFTWARES IMPRESS E ACD/CHEMSKETCH

**Alceu Júnior Paz da Silva** Universidade Federal Fluminense Volta Redonda – RJ **Denise de Castro Bertagnolli** Universidade Federal Fluminense

Volta Redonda – RJ

**RESUMO:** Atualmente, as imagens têm assumido um papel importante na Educação Científica. Neste trabalho, propomos a criação de sistemas químicos usando o ACD/ ChemSketch e o Impress da Suíte LibreOffice. Baseados em aspectos teóricos de Johnstone, Gilbert e Mayer defendemos a utilização crítica desse recurso nas aulas de Química do Ensino Médio. Os resultados são mostrados por meio de quatro aplicações (submicroquímica) relacionadas aos seus respectivos fenômenos experimentais (macroquímica). Acreditamos que esses artefatos podem incentivar o letramento computacional de professores e licenciandos.

**PALAVRAS-CHAVE:** ACD/ChemSketch, Sistemas Químicos, Ensino de Química.

**ABSTRACT:** Currently, the images has assumed an important role in Scientific Education. In this work, we propose the creation of chemical systems using ACD/ChemSketch

and Impress (LibreOffice Suite). Based on theoretical aspects of Johnstone, Gilbert, and Mayer, we defend the critical use of this resource in High School Chemistry classes. The results are shown by means of four applications (submicrochemistry) related to their respective experimental phenomena (macrochemistry). We believe that these artifacts can encourage the computational literacy of teachers and preservice teacher.

**KEYWORDS:** ACD/ChemSketch, Chemical systems, Chemistry Education.

#### **1 | AS IMAGENS NO ENSINO DE QUÍMICA**

Atualmente, os livros didáticos de Química para o Ensino Médio vêm se apresentando como uma rica fonte de imagens para fins de apoio didático e, de acordo com Scalco, Cordeiro e Kiill (2015, p. 134), se constituindo como um dos instrumentos presentes em sala de aula que mais tem sido utilizado pelos professores como ferramenta para o ensino. Conforme Lemes, Souza e Cardoso, "os livros didáticos são convertidos, em maior ou menor grau, em referenciais diretos para conteúdos abordados, exemplos utilizados, atividades desenvolvidas e problemas propostos (LEMES; SOUZA; CARDOSO, 2010, p. 185)", ao passo que, concordam com o pressuposto de que,

para além das imagens auxiliarem na aprendizagem conceitual, podem desempenhar funções motivadora e informativa.

Por outro lado, geralmente, as imagens encontradas nos livros didáticos e, em especial, as do tipo representações atômico moleculares, são padronizadas em ilustrações "clássicas", como por exemplo, a dissolução do cloreto de sódio e a ionização do ácido clorídrico, em água. Esses modelos padrões cumprem uma função central na aprendizagem, porém, quando o professor elabora a sua própria sequência didática, as representações atômico moleculares relativas aos fenômenos que são objeto de discussão podem não ser contempladas nesse recurso didático.

Essas limitações ficaram em relevo quando da nossa necessidade de planejar, junto a professores em formação inicial, Sequências de Ensino de Química constituídas por experimentos didáticos. Quando foram propostos, por exemplo, um experimento envolvendo a revelação de uma impressão digital, previamente, "escondida" em uma lâmina de vidro, ou outro, abordando a transformação da fécula de batata em um material com comportamento plástico, percebemos que apenas uma abordagem verbal (oral ou escrita) não era suficiente para uma apresentação satisfatória, por parte de licenciandos, dos conceitos químicos envolvidos. Nesse momento, surgiu a necessidade do uso de imagens representando as espécies químicas relacionadas aos experimentos e as suas respectivas interações.

Essas imagens são relevantes pois, com Abrahams e Millar (2008, p. 1965), vemos que por mais que sejam cuidadosamente realizados os procedimentos durante os experimentos e a observação seja assegurada, as ideias explicativas necessárias para o seu desvelamento não "emergem" dessas observações, cabendo ao professor, então, mediar o estabelecimento de relações entre os conceitos científicos (domínio subjetivo) e os fenômenos observados (domínio objetivo). Pelo fato de estarem no meio desta relação, as estruturas atômico-moleculares, que não se confundem com a realidade em si, pois são representações da realidade, cumprem um papel fundamental na construção dos conceitos químicos.

Diante isso, elaboramos um protocolo de procedimentos para integrar a versão gratuita do software proprietário ACD/ChemSketch (ACD LABS, 2010) com a ferramenta Impress do software livre e gratuito LibreOffice (LibreOffice, 2018) para criar e apresentar em *slides* aquilo que denominamos de *Sistemas Químicos*, isto é, representações visuais de estruturas moleculares do tipo *pseudo* 3D (nas formas 2D e estática), associadas ou não a outras formas de representação visual, que auxiliem a explorar o nível submicroscópico da Química durante os processos de ensino e aprendizagem.

Dessa forma, podemos tomar os sistemas químicos como objetos de aprendizagem, uma vez que, conforme Low apud Wiley (2000, p. 4-5), são definidos como qualquer entidade, seja digital ou não, a qual possa ser utilizada, reutilizada ou referenciada durante aprendizagem suportada por tecnologias, sendo que, nessas entidades, podem ser incluídos conteúdo multimídia e instrucional, objetivos

de aprendizagem, softwares instrucionais e ferramentas de softwares, bem como, pessoas, organizações ou eventos referenciados durante a aprendizagem suportada por tecnologias.

Nesse capítulo, primeiro, localizaremos as diversas possibilidades pelas quais os software ACD/ChemSketch (CS) vem sendo empregado no Ensino de Química, para, em seguida, abordarmos os fundamentos teóricos dos sistemas químicos e apresentarmos um tutorial para a sua elaboração. Por fim, mostraremos cinco exemplos de aplicações práticas dos sistemas químicos para a construção de conceitos envolvidos em experimentos.

#### **2 | O ACD/CHEMSKETCH E O ENSINO DE QUÍMICA**

Ao investigar o uso e os tipos de softwares e de objetos educacionais empregados no Ensino de Química, Machado (2016, p. 109) constata que as tecnomídias, incluindo o uso do software CS, podem ser aplicadas em práticas de ensino e favorecer o processo de ensino e aprendizagem, constituindo-se como mediadores e incentivadores da aprendizagem, promovendo a representação de conceitos e modelos relativos à Química.

Trindade et al. (2009) relataram o uso do software CS por alunos do Ensino Médio, após os mesmos terem visto conceitos de Química Orgânica, enquanto que, Raupp, Serrano e Moreira (2009) usaram tarefas de papel e lápis (para desenhar) antes e após a manipulação do CS por alunos de graduação, para a construção de representações em 2D e 3D. Além da criação de representações de estruturas moleculares, outras funções do CS também são exploradas no ensino, como em Moreira et al. (2011) e Scafi (2010), quais sejam, a nomenclatura IUPAC, a otimização em 3D, a análise estrutural e a estereoquímica, sendo que, no Ensino Superior, as funções de coletar dados sobre ângulos, comprimento de ligação e ângulos diedros também foram exploradas, conforme mostraram Chi e Jain (2011).

Atividades com o software CS foram complementadas usando simulações de polaridade molecular no âmbito do Ensino Médio (SILVA et al., 2015, p. 144). O uso do software CS também pode produzir, indiretamente, materiais concretos, por exemplo, para ensinar isomeria óptica, Rezende, Amauro e Filho (2016), imprimiram representações moleculares feitas com o CS em folhas de papel e transparências A4, como forma de produzir um material facilitador da visualização das sobreposições ou não das moléculas, quando giradas no espaço. O uso de representações impressas em papel também foi usada por como nos mostram Silva, Cordeiro e Kiill (2015), na confecção de jogo didático.

O software CS também pode ser usado junto ao software gratuito VMD software (Virtual Molecular Dynamic) para criar modelos moleculares concretos (e não apenas virtuais) por meio de uma impressora 3D, de acordo com Rossi et al. (2015).

A integração dos produtos gerados pelo CS com outros softwares pode variar

desde o uso de suas figuras de vidrarias e da criação de representações moleculares para elaborar animações, lhes atribuindo movimentos de translação e rotação, segundo Andreu e Recena (2007), até uma elaborada integração com outros dois softwares para a criação, em arquivos do tipo *pdf*, de representações moleculares em 2D e 3D interativas, para exercitar a transição entre essas diferentes formas, como observado em Cody et al. (2012). Podemos acrescentar nessa lista o uso do CS na produção de recursos didáticos em *streaming* de vídeo, como um suporte a aulas de laboratório. O CS foi usado junto ao software Power Point para a elaboração das aulas, sendo que, foram utilizadas representações moleculares em 2D e *pseudo* 3D, figuras de equipamentos, de acordo com Phiyanalinmat (2015).

Como pudemos notar, o software CS tem se mostrado versátil, sendo usado, de forma direta: na produção de representações 2D, *pseudo* 3D ou 3D ou de forma integrada: quando os produtos gerados são usados por outros softwares. Além disso, o CS não necessita de conhecimentos em programação, sua função de desenho permite a criação de estruturas moleculares sob medida e trata-se de software com versão gratuita e multiplataforma, essencial para fins educacionais.

Desse espectro de possibilidades, nossa proposta de uso do CS se coaduna com aquelas que exploram a construção de representações moleculares e o seu uso na forma de figuras bidimensionais. Propomos a exibição dessas representações em projetor multimídia, dispensando o uso de sofisticados softwares para animações e utilizando edições simples em um software de Apresentação de Slides (o Impress).

Esses aspectos ganham ênfase quando nos colocamos na perspectiva da realidade de muitas escolas públicas brasileiras, nas quais a reprodução de imagens para cada aluno ser constrangida pela falta de verbas, assim como, a falta de tempo e o suporte necessário para uma capacitação em softwares de alto desempenho.

#### **3 | A PROPOSTA DOS SISTEMAS QUÍMICOS COMO OBJETOS DE VISUALIZAÇÃO**

No Ensino de Ciências, nos diz Lemke (1998, p. 268), que é necessário dar condições para que o aluno obtenha as mesmas informações, conceitos e entendimentos por meio de diferentes canais, mídias e multiletramentos, ou seja, os aspectos relevantes a compreensão conceitual têm que ser acessíveis por meio de combinações de diferentes mídias tanto quanto possível. Na particularidade do Ensino de Química, as imagens representando átomos e moléculas se constituem como mediadoras de uma das formas própria do pensamento químico.

Para Johnstone (1991, p. 82, 1993, p. 702–703) a Química é formada por diferentes níveis de pensamento, isto é, o da macroquímica (relativo aos fenômenos macroscópicos, tangíveis e visíveis), o da submicroquímica (referente aos modelos atômico-moleculares) e o da química representacional (o das suas formas simbólicas). Entretanto, cabe ao processo de ensino, por um lado, não sobrecarregar o aluno com essas informações simultâneas e, por outro, não exigir deles uma passagem rápida de

um nível a outro, de modo a confundi-los ou "fundir" os níveis entre si.

Mas, é nesse processo de construção conceitual por meio de imagens e das outras formas representacionais que se encontra a ideia de visualização. De acordo com Gilbert (2005a, p. 02), esse termo remete a dois principais significados: o de uma "visualização externa" (quando os modelos são representados para percepção visual) e o de uma "visualização interna" (quando os produtos dessa percepção são representados do pensamento).

Nas práticas de visualização, essas duas naturezas "externa" e "interna" se encontram sob o movimento de elaboração de modelos mentais (de cunho pessoal, ainda que elaborada em grupo). Conforme Gilbert (2005b, p. 11-12), os modelos funcionam como uma ponte entre os conceitos científicos e o mundo experienciado, podendo ser constituído tanto pelas influências externas quanto internas. Sua natureza interna e inacessível faz com que o processo pedagógico deva explorar a parte desse modelo mental que é representado externamente, isto é, o modelo expresso.

Na Química, nos diz Gilbert (2005b, p. 13-14) que esses modelos podem combinar diferentes modos representacionais como material, verbal, gestual, simbólico e visual, sendo que, se torna fundamental o uso de tarefas de papel e lápis, para o aluno desenhar (externalizar) os seus modelos ou inspirados por aqueles aprendidos previamente (modelos científicos). Sobretudo, o domínio dessa autonomia em transitar entres os modos de representação e os níveis de pensamento é, cognitivamente, dispendioso.

Se por um lado, o processo de visualização depende, em parte, da apresentação de modelos científicos, por outro, o planejamento desse material didático deve ser coerente com os aspectos mentais que caracterizam a aprendizagem humana. Nesse contexto, a Teoria da Aprendizagem Multimídia nos coloca que "o desafio da aprendizagem significativa é que as pessoas devem processar ativamente o material recebido nos canais de processamento de informações que são altamente limitados (Moreno e Mayer, 2010, p. 132)".

Diante disso, os objetivos de uma instrução são: reduzir o processamento de informações irrelevantes, gerenciar o processamento de informações essenciais, contidas no material e na situação, e promover o processamento de informações generativa (quando são subutilizadas), isto é, aquelas organizadas e integradas com o conhecimento prévio do aluno, conforme Mayer (2014, p. 54).

Para a Redução de Processamento Estranho, Mayer (2009, p. 89 e 108) nos mostra o princípio da coerência, o qual relaciona o aumento da aprendizagem à exclusão de materiais estranhos ou irrelevantes (palavras e imagens; sons e músicas e; palavras e símbolos), uma vez que, o material estranho pode competir com os recursos cognitivos da memória de trabalho, desviando a atenção do aluno. Um segundo princípio é o da sinalização, o qual intenciona a redução do processamento irrelevante orientando os alunos no processo de criar conexões e formar uma estrutura coerente por meio de palavras-chave.

Outro princípio trazido por Mayer (2009, p. 118) é o da redundância o qual

relaciona a maior efetividade da aprendizagem com o uso de figuras ou animações e narrações do que com o uso simultâneo de figuras ou animações, narrações e texto escrito, uma vez que, a redundância sobrecarrega o canal visual por ter que alternar visualmente as imagens e os textos escritos, causando um esforço visual mental na tentativa de comparar os fluxos de entrada da imagem escrita e da fala.

Por sua vez, pelo princípio da *contiguidade espacial* se constata que os alunos aprendem melhor com as palavras e as imagens correspondentes próximas entre si (na mesma tela ou página), pois, assim, não precisam usar os recursos cognitivos para pesquisar visualmente a página. Ainda, o princípio da *contiguidade temporal* é satisfeito quando palavras e imagens correspondentes são apresentadas simultaneamente, em vez de sucessivamente, segundo Mayer (2009, p. 135 e 153).

Quanto ao *Gerenciamento de Processamento Essencial*, destacamos, dentre os seus três princípios postos por Mayer (2009, p. 175 e 200), os da Segmentação e da *Modalidade,* sendo que, de acordo com o primeiro, o material instrucional deve ser apresentado passo a passo, de forma segmentada e adaptada ao aluno, em vez de ser apresentado de forma contínua. O segundo, nos mostra que quando a informação contida no material é nova e complexa a narração deve ser empregada em vez de textos escritos.

Por fim, dentre os quatro princípios relativos a Promoção do Processamento Generativo destacamos o princípio *Multimídia* de Mayer (2009, p. 223), o qual nos afirma que a aprendizagem é mais bem favorecida quando a instrução articula palavras e imagens do que quando ela emprega apenas palavras. Conforme mencionamos na introdução, uma simples exposição verbal (oral ou escrita) não foi capaz de nos assegurar uma boa estratégia de ensino dos conceitos químicos envolvidos quando uma mistura de fécula de batata e glicerina se transforma num material plástico ou quando uma impressão digital é "revelada" em uma lâmina de vidro, para, depois de um tempo, "sumir".

Se, por um lado, a articulação entre imagens e palavras favorece o processamento generativo, isto é, aquele que vai criar e armazenar os significados na memória de longo prazo, por outro, a prática pedagógica em sala de aula é complexa e condicionada por múltiplos aspectos. Por isso, é oportuno, conforme Lemke (1998, p. 269), auxiliar aos professores (em nosso caso, em formação inicial) a planejar suas intervenções, refletindo sobre a redundância e o ritmo das ações projetadas. Assim, organizamos as principais inspirações teóricas dos sistemas químicos na tabela 1 para, em seguida, traçarmos os seus respectivos comentários.

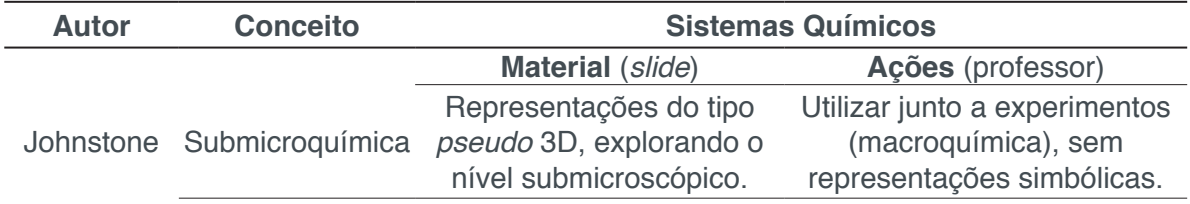

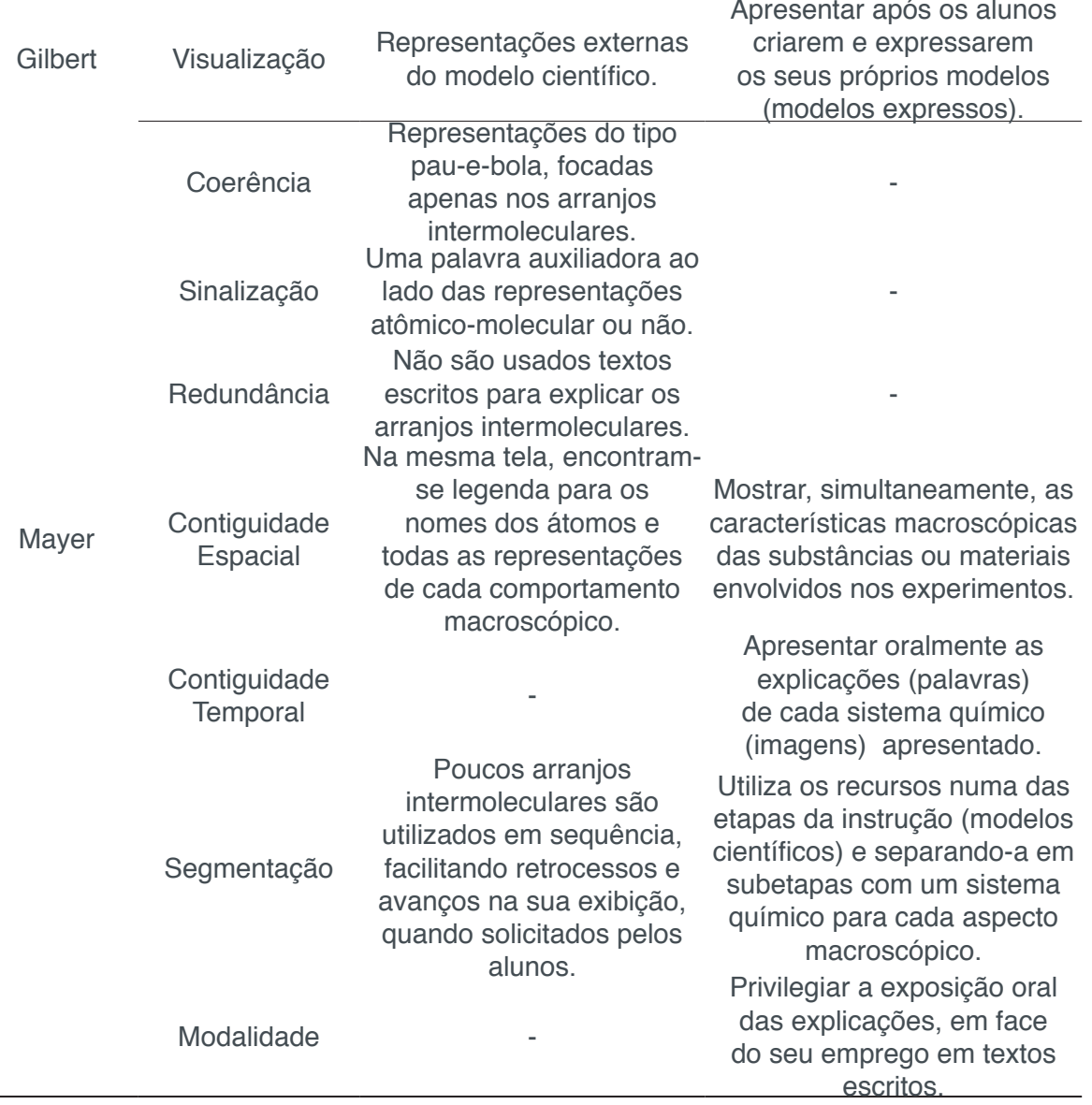

**Tabela 1:** Inspirações teóricas para os sistemas químicos

Em geral, a aprendizagem que permite aos alunos transitarem, autonomamente, entre os três níveis de pensamento químico é complexa e lenta porque, do ponto de vista cognitivo, tarefas que os mobilizem rapidamente podem não obedecer aos ritmos de processamento de informações dos alunos, levando a uma sobreposição e dificuldades de entendimento, além de requer aprendizagens sobre as convenções representacionais, a noção de modelo e a própria natureza da Ciência.

Por isso, propomos a utilização desses sistemas químicos para explorar os níveis submicroscópico e macroscópico, criando um momento no currículo, não apenas para os alunos iniciarem uma compreensão da natureza desses níveis (suas diferenças e suas aplicações), necessário para a aquisição e a mobilização de conceitos sofisticados, mas para problematizar o próprio conhecimento, alicerçado na ênfase de que as "bolinhas" e suas "cores" não são os átomos, ou seja, não expressam da realidade em si, mas são modelos criados pelos químicos para representar e explicar a realidade do mundo objetivo.

O início desses estudos não pode dispensar a prática de visualização, na

qual, os alunos criam e apresentam seus próprios modelos explicativos para os fenômenos observados durante os experimentos para, posteriormente, compararem os seus modelos expressos com os modelos científicos retratados pelos sistemas químicos. Nesse caso, quando temos sob o foco as interações intermoleculares, é possível e válido, de acordo com o contexto, tanto uma aula de revisão sobre os conceitos químicos básicos envolvidos na aquisição desses novos conceitos (ainda não aprendidos) quanto o fornecimento prévio das representações moleculares das espécies químicas envolvidas, sobre as quais os alunos propõem modelos para suas interações.

Quanto ao princípio da coerência, símbolos referentes aos ângulos de ligação e as polaridades das ligações químicas e valores de eletronegatividade não foram representados, pois, apesar de remeterem a conceitos que constituem o estudo das interações intermoleculares, o foco central, num primeiro momento, está num modelo espacial dessa interação e o acréscimo daquelas informações criaria uma carga cognitiva desnecessária. Por outro lado, sob o princípio da sinalização inserimos poucas palavras ao lado de cada figura ou representação molecular com o objetivo de orientar as relações necessárias entre as espécies químicas envolvidas ou entre elas e o respectivo comportamento macroscópico observado nos experimentos.

Nesse aspecto, as palavras-chaves mencionadas anteriormente (e por serem poucas) não configuraria o material para a redundância, da mesma forma que cada slide privilegia e necessita de narração (fala) do professor, em vez de o artefato se constituir como mero repositório de informações de textos escritos.

As informações estão contidas na mesma tela, conforme o princípio da contiguidade espacial, quais sejam, uma legenda para os alunos associarem o tipo de átomos que constituem cada espécie química, por meio da sua cor. Átomos diferentes produzirão diferenças de eletronegatividade nas ligações químicas e, consequentemente, influenciarão nas propriedades da molécula como um todo. Essa ideia é importante para o professor construir ou reconstruir o significado de polaridade molecular e, a partir daí, os tipos de interações intermoleculares formados ou não, isto é, a operacionalização dos sistemas químicos como modelos explicativos.

Complementando esse processo, as diferentes espécies químicas ou materiais envolvidos nos experimentos são mostrados e suas características macroscópicas são discutidas ao mesmo tempo em que cada sistema químico é apresentado.

Por sua vez, sob o princípio da contiguidade temporal, além das palavras escritas serem poucas e estarem próximas a suas imagens correlatas, os sistemas químicos dispensam explicações em textos escritos, pois estas são feitas pelo professor de forma oral (palavra) e sincronizada com as respectivas exibições (imagem). Essa simultaneidade pressupõe que o aluno mantenha essas duas representações, na memória de trabalho, em tempo suficiente para estabelecer as conexões entre elas (visual e verbal).

O princípio da segmentação aparece nessa proposta, primeiro, pela sua

localização específica dentro de uma sequência de ensino, qual seja, dentro das de visualização, sendo que essa abordagem, de ante mão, pressupõe pausas entre as tarefas de observar, escrever e desenhar, explicar o modelo expresso, comparar os modelos entre si e aplicar o modelo elaborado em outras situações. Em outras palavras, o seu uso demarca um momento determinado no tempo e no espaço, isto é, a apresentação dos modelos científicos que explicam os fenômenos previamente observados.

Em segundo lugar, o próprio momento de uso desse recurso se caracteriza pelo fato de que i) os slides são poucos (em média são três) e não são apresentados de forma contínua, pois, como se inserem numa estratégia de visualização, os arranjos moleculares que explicam cada etapa chave das interações são mostrados e discutidos passo a passo e com o tempo necessário para seu processamento, ou seja, se afasta da ideia comum de que apenas o ato de "olhar" uma imagem (inclusive aquelas produzidas pela Ciência) é suficiente para produzir uma apropriação de conceitos químicos. Além de serem apresentadas em segmentos (um para cada comportamento macroscópico), essa exibição pode ser facilmente adaptada as necessidades dos alunos, pois os poucos slides permitem um controle maior por parte do professor dos recuos e dos avanços na transição dos slides sem perder o foco da atenção, ou seja, avançando quando se esgotam as discussões ou resgatando da memória de trabalho por meio de retornos a sistemas químicos previamente exibidos.

O número de slides deve ser pequeno, pois, basicamente, devem representar o estado inicial e o estado final das interações intermoleculares presentes nos fenômenos observados por meio dos experimentos, sendo que, o aumento do número de slides fica condicionado à existência de estados intermediários relevantes. Aqui, é importante frisar que não se insere uma prática muito comum na exibição de slides pautada na "lógica da tecla *enter*", produzindo, por vezes, a apresentação de informações num ritmo acelerado, ao contrário disso, deve se estabelecer uma "lógica do tempo de uso", isto é, quanto mais tempo um mesmo slide permanece em exibição em uma tela, promovendo explicações e diálogos com os alunos, mais fortes são os indícios de sua eficiência pedagógica.

Esse último aspecto reforça o princípio da modalidade pelo fato de que as explicações científicas são apresentadas por meio da fala em meio ao diálogo com os alunos, ou seja, não se alicerçam em um texto escrito, o que é fundamental quando a informação que será processada é nova e complexa. Por fim, ressaltamos que os princípios teóricos aqui evocados não se esgotam nessa exposição, mas, evidenciam os recortes e as inspirações necessárias para dar fundamento pedagógico ao uso de materiais didáticos de baixo custo, construídos por meio de softwares de fácil obtenção e manuseio.

#### **3.1 Os Procedimentos**

Os Sistemas Químicos (SQ) são elaborados com base num tutorial (tabelas 2 e 3), usando os softwares ACD/ChemSketch (CS) e o Impress da suíte LibreOffice. O produto final é um *slide* e o seu uso pressupõe a exibição em um Projetor Multimídia. Esse produto não é impresso em papel, pelo fato de as figuras exportadas serem de baixa resolução, um efeito que é diminuído na forma de projeção. Os procedimentos adotados para a elaboração de sistemas químicos foram realizados num computador com sistema operacional Linux, da distribuição Mint 19. O software CS foi instalado por meio do software livre Wine (ARVEY et al., 2018), usado para executar aplicativos do Windows em outros sistemas operacionais.

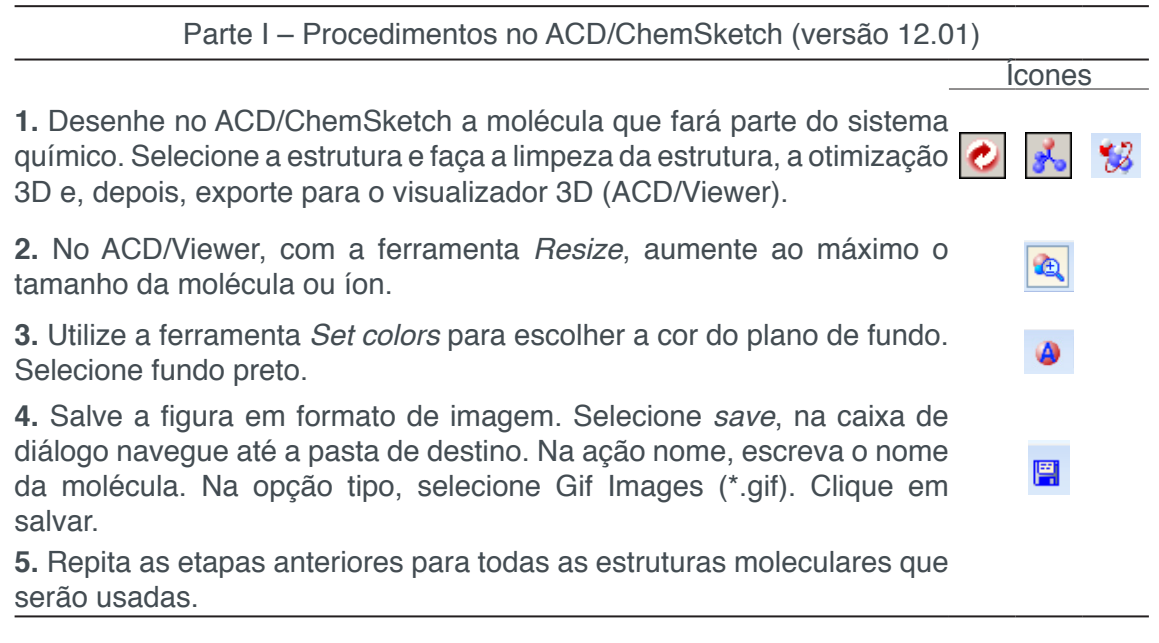

**Tabela 2:** Tutorial para a elaboração das imagens 2D do tipo *pseudo* 3D Fonte: elaborado pelos autores.

 Do ponto de vistado software CS, vemos que os Sistemas Químicos construídos na forma de imagens 2D do tipo *pseudo* 3D não excluem, mas, propiciam o uso de suas ferramentas em atividades posteriores. Por exemplo, os SQ podem ser complementados pelo uso do ACD/Viewer (incluído no CS) ao serem exibidas, posteriormente, as mesmas representações moleculares, porém, em 3D virtual e variando o tipo de representação, isto é, transitando entre pau-e-bola, arame e superfície para cada molécula dos sistemas químicos. As estruturas em 2D mostradas, anteriormente, ajudam na visualização de representação 3D concretas e virtuais posteriores, conforme Savec, Vrtacnik e Gilbert (2005), ao passo que, essa variação representacional pode favorecer a superação daquele realismo epistemológico, ou seja, de o aluno confundir a representação do real com a própria realidade.

**6.** Abra uma nova apresentação, em branco.

**7.** Clique com o botão direito do *mouse* sobre o *slide* e selecione *Propriedades...*. Na aba *Plano de Fundo*, clique no botão *cor*. Na Paleta libreoffice selecione *preto*. Clique em OK.

**8.** Em *Inserir*, escolha a opção figura.... Navegue até a pasta onde estão os arquivos em formato .gif. Selecione um arquivo e clique em OK. Faça isso para os outros arquivos .gif.

**9.** Para melhorar as sobreposições entre as figuras, clique uma vez na figura. Selecione *Ferramentas* > Substituir de *cores*. Marque na primeira linha a opção cor de origem. Coloque o cursor do mouse sobre a parte preta da figura da molécula e clique uma vez. Volte para a caixa de diálogo e em Tolerância reduza a zero. Clique no botão Substituir. Feche a caixa de diálogo.

Repita a etapa 9 para um exemplar de cada tipo de estrutura que será usada. Ao lado, mostramos o efeito de transparência do fundo de uma estrutura.

**10.** Faça um ajuste nos tamanhos relativos dos átomos de cada estrutura. Clique *uma* vez sobre a figura (aparecerá pequenos quadrados verdes), selecione um dos vértices (cantos) e reduza ou aumente o tamanho da figura sem alterar sua proporção.

**11.** Oriente cada molécula considerando as forças intermoleculares envolvidas. Para isso, clique duas vezes em sequência na figura (aparecerá pequenos pontos vermelhos), aproxime o cursor de um dos vértices até aparecer uma seta curva de duas pontas, então, clique e faça uma rotação sem deformá-la.

**12.** Oriente as diferentes moléculas para formar o sistema químico desejado, evitando a sobreposição de figuras. Clique na figura com o botão direito do mouse, selecione *Dispor* > Trazer para frente.

**13.** Salve o sistema químico como arquivo de apresentação.

**Tabela 3:** Tutorial para a organização das figuras 2D do tipo *pseudo* 3D

Fonte: elaborado pelos autores.

Ícones

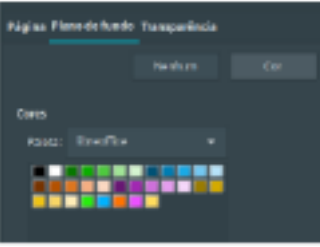

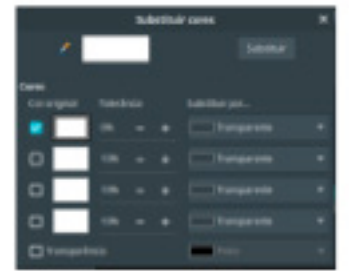

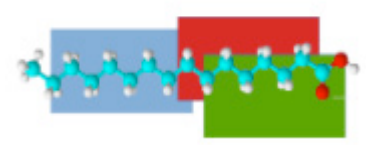

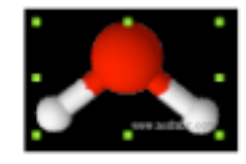

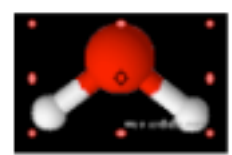

Conforme mencionamos, as figuras produzidas que representam as moléculas são de baixa resolução, portanto, são exibidas em projetor multimídia. Por isso, sugere-se que todo a área de cada slide seja preenchida com as representações, pois as imagens devem ocupar o maior espaço possível na tela para não dificultar o acesso ao material pelos alunos mais afastados da sala de aula, não apenas para contemplar aqueles alunos com dificuldades visuais, mas porque apesar de a memória sensorial ter capacidade ilimitada ela é de breve duração. Em outras palavras, o estímulo externo deve chegar facilmente ao campo visual de todos os alunos em sala de aula.

#### **4 | ALGUMAS APLICAÇÕES DOS SISTEMAS QUÍMICOS**

No contexto da Química Forense, um experimento demonstrativo envolvia a produção de vapor de iodo a partir do aquecimento de iodo ressublimado e, com ele, a revelação de uma impressão digital deixada numa lâmina de vidro. Dentro do sistema, a impressão digital revelada era, rapidamente, fotografada por uma câmera digital, pois ao cessar o aquecimento a impressão digital "sumia". Esses aspectos da macroquímica levaram a criação de sistemas químicos, como nas figuras 1 e 2.

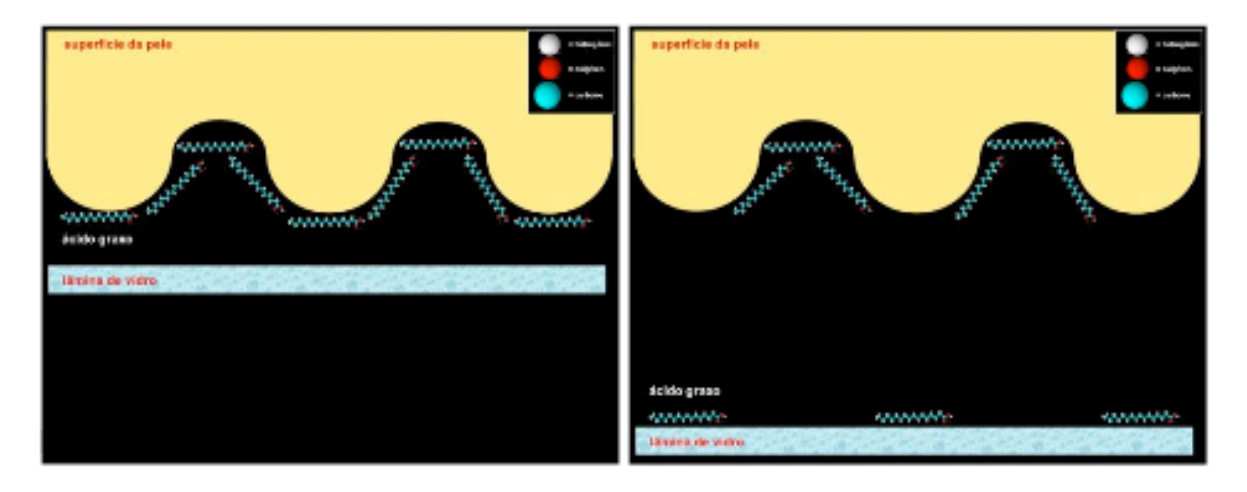

**Figura 1:** Gordura nos sulcos da pele (esq.) e marcas de gordura deixadas na lâmina (dir.) Fonte: elaborado pelos autores.

Na figura 2, temos a evaporação do iodo sólido e a revelação da impressão digital, sendo que é a natureza da interação intermolecular (interação entre iodo e ácido graxo) que torna o processo reversível, isto é, o "desaparecimento" da impressão digital quando o aquecimento é interrompido e o sistema aberto.

Outro exemplo de aplicação dos sistemas químicos foi elaborado no contexto dos conceitos químicos relacionados aos corantes, para o qual foi planejado um experimento que consistia no preparo de uma mistura de corante alimentício vermelho e água (formando uma solução levemente avermelhada). A mesma quantidade de solução foi adiciona em três tubos de ensaio e em um quarto tubo adicionou-se apenas a água usada nos primeiros. Um dos tubos com a solução avermelhada e o tubo com apenas a água serviram como meios de comparação porque não sofreriam alterações.

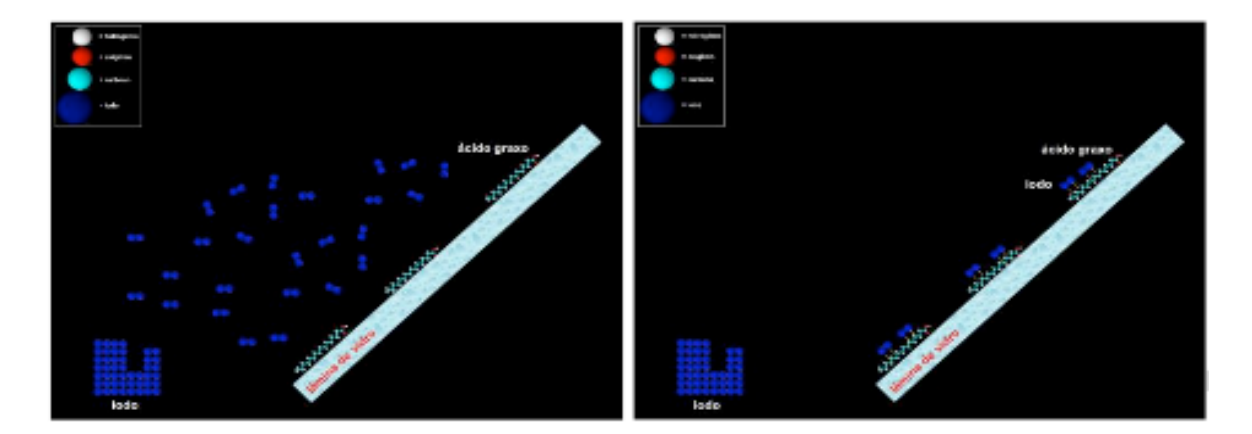

**Figura 2:** Evaporação do iodo sólido (esq.) e a revelação da impressão digital (dir.) Fonte: elaborado pelos autores.

Adicionou-se, separadamente, no primeiro tubo uma porção de mesocarpo de coco, previamente triturado e seco, e no segundo tubo de ensaio adicionou-se, a mesma quantidade de carvão ativado obtido comercialmente. Após 24 horas, a coloração inicial deixou de ser observada nos tubos contendo mesocarpo e carvão. Para esses aspectos da macroquímica foram elaborados os SQ ilustrando o mecanismo do carvão ativado (figura 3).

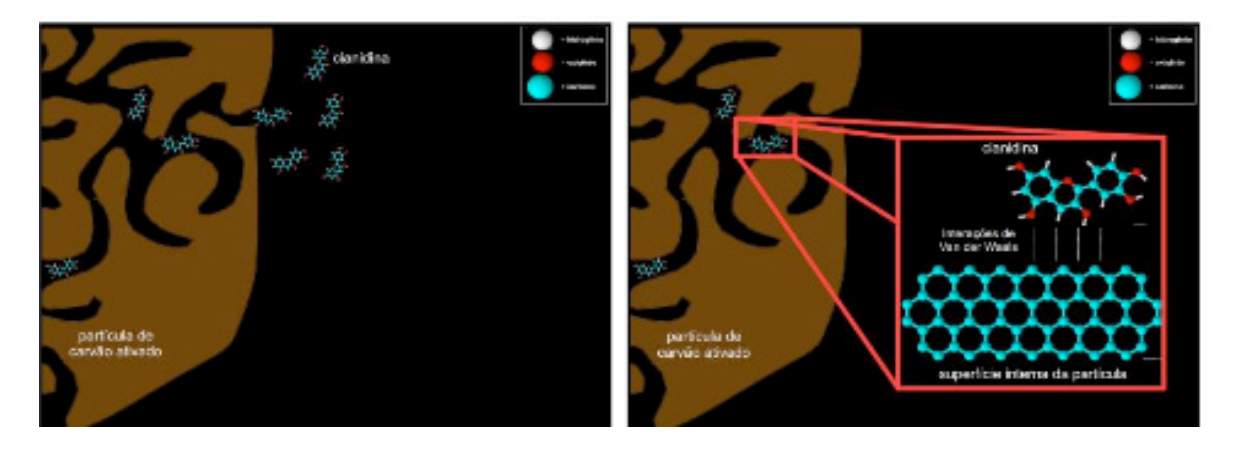

**Figura 3:** A molécula de corante, as reentrâncias da partícula de carvão (esq.) e a adsorção (dir.)

Fonte: elaborado pelos autores.

Uma terceira aplicação se relacionou ao estudo das funções orgânicas a partir da ação dos solventes. Neste contexto, um experimento demonstrativo foi o ponto de partida para problematizar conceitos químicos como polaridade e forças intermoleculares. Em dois recipientes com tampa de rosca (hermeticamente fechados) e contendo, em mesma quantidade, um pequeno volume de gasolina, foram adicionados, simultaneamente, pedaços de mesmo tamanho de um copo de plástico para café e um pedaço de uma garrafa tipo PET. Com o sistema fechado para evitar a saída de vapor de gasolina os alunos observam que mesmo sendo as duas amostras

"sólidas" e ambas serem "feitas de plástico" apenas uma era "derretida", quando em contato com a gasolina. Para esses fenômenos macroscópicos foram elaborados os seguintes SQ (figuras 4 e 5).

بالمنازل

**Figura 4:** As moléculas de octano não interagindo com PET Fonte: elaborado pelos autores.

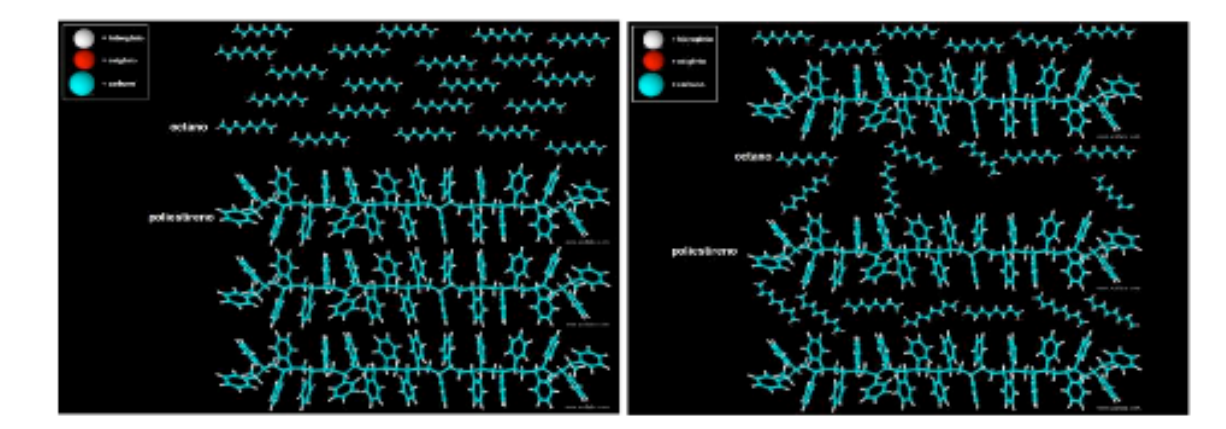

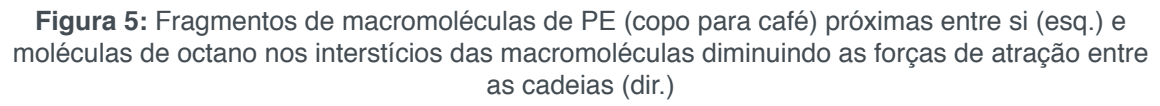

Fonte: elaborado pelos autores.

O quarto exemplo de aplicação esteve associado ao tema da poluição causada pelas sacolas plásticas, para o qual foi planejado um experimento com objetivo de explorar os bioplásticos. O mesmo constitui-se pela fabricação de um plástico a partir de fécula de batata, vinagre, glicerina comercial (sob aquecimento). Ao comparar diferentes receitas, a atividade permitiu problematizar como é possível ser obtido, a partir de um produto comestível e junto a glicerina, um comportamento flexível típico dos objetos plásticos encontrados em nosso cotidiano. A partir desse fenômeno em nível macroscópico foram elaborados os SQ correspondentes.

Numa primeira etapa, a mistura de fécula de batata (mistura de macromoléculas de amilose e de amilopectina), vinagre e água é aquecida. Nessas condições as ramificações da amilopectina são quebradas. Numa etapa posterior, com a adição de glicerina, a molécula de glicerol adentra nos interstícios das macromoléculas (amilose), suas hidroxilas atraem moléculas de água por ligação de hidrogênio e, assim, diminuem a atração entre as macromoléculas, aumentando seus graus de movimento, isto é, produzindo a flexibilidade do material. Apresentamos os SQ relativos a essa última etapa (Figura 6).

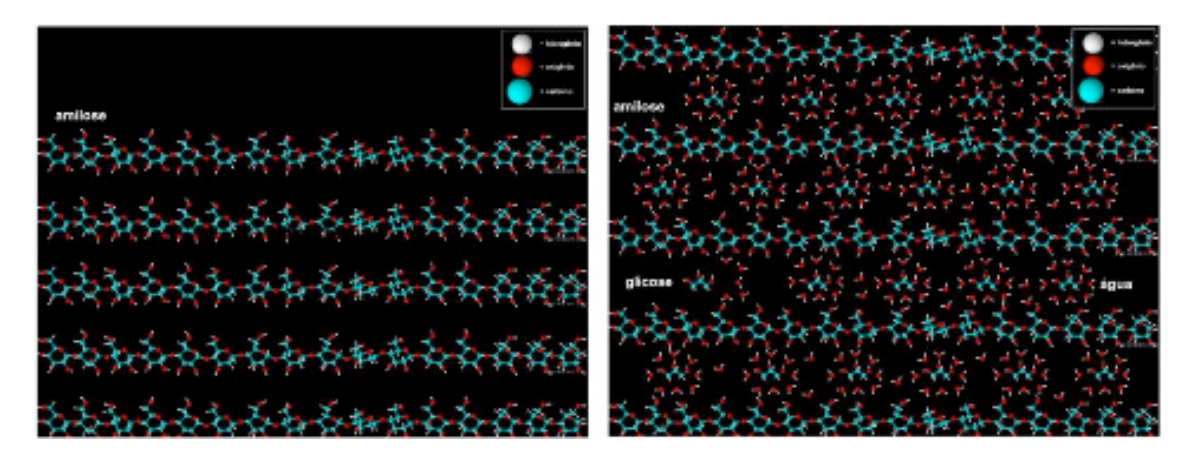

**Figura 6:** Macromoléculas de amilose (esq.) o efeito plastificante da glicerina (dir.) Fonte: elaborado pelos autores.

Nas figuras 1, 2 e 3, aparecem representações não moleculares, entretanto, não são estranhas, pois buscam representar, os sulcos da pele, uma lâmina de vidro e as reentrâncias em uma partícula de carvão ativado, ambos relevantes e vivenciados na durante os experimentos. Entretanto, cabe ressaltar que algumas limitações começam a surgir quando o sistema se complexifica.

Se por um lado, a solvatação de uma molécula ou íons em água é representada facilmente, quando as representações não moleculares são adicionadas, surgem problemas nas suas proporções relativas, isto é, de escala de magnitude entre essas representações. As relações entre os sulcos da pele e o ácido graxo e as reentrâncias da partícula de carvão e a molécula de corante reforçam a ideia de que o recursos elaborados são uma tentativa de aproximação com a realidade, não uma ilustração fidedigna desta última.

Quando nos deparamos com as dificuldades surgidas nos processos de criar ou adaptar experimentos em função de uma proposta temática e de articular as observações dos alunos (dimensão concreta) com as respectivas ideias científicas (dimensão subjetiva), decidimos criar os recursos didáticos expostos anteriormente para servir de sustentação, tanto para a prática dos licenciandos na escola, quanto para favorecer a aprendizagem dos alunos da Educação Básica.

#### **CONSIDERAÇÕES FINAIS**

Ao propormos uma opção de elaboração de material didático a partir de softwares gratuitos não estamos suprimindo a função do Estado, por meio de suas políticas públicas para a Educação Básica, de fornecer as condições adequadas para realização de práticas de ensino inovadoras e diferenciadas, seja pela garantia de infraestrutura (projetores, laboratórios, aquisição de softwares, livros, etc.) ou por fornecer condições adequadas para a formação contínua dos professores.

Esses sistemas químicos não se propõem a substituir as boas animações e simulações disponíveis na internet, mas procura suprimir a demanda de representações atômico-moleculares que inexistem para determinados tipos de fenômenos e que, principalmente, são requeridas quando o professor precisa adaptar os experimentos didáticos existentes ou elaborar novas propostas.

Ainda, o uso desses artefatos também é limitado e o próprio material pode produzir concepções alternativas (ideias que levam a não aprendizagem de conceitos), fato que reforça a centralidade do professor na mediação dos processos de ensino e aprendizagem, isto é, percebendo as dificuldades e as potencialidades dos alunos, poderá imprimir um ritmo adequado dentro de um ambiente de aprendizagem favorável.

Por último, acreditamos que a construção de sistemas químicos, na perspectiva de um do it your self e a partir de problemas reais surgidos na prática pedagógica, pode contribuir para o letramento computacional de professores e licenciandos em Química.

Agradecimentos: CAPES/PIBID

#### **REFERÊNCIAS**

ABRAHAMS, I.; MILLAR, R. Does Practical Work Really Work? ... International Journal of Science Education, v. 30, n. 14, p. 1945-1969, 2008.

ACD LABS. ACD/ChemSketch (Freeware Version), [s.l.] Advanced Chemistry Development, Inc., 2010.

ANDREU, M. P.; RECENA, M. C. P. Influência de um objeto de aprendizagem nas concepções de estudantes do ensino médio sobre ebulição da água. Novas Tecnologias na Educação, v. 5, n. 2, p. 1-8, 2007.

ARVEY, A. et al. Wine, Pacote de compatibilidade de softwares do Windows, Software, 2018.

CHI, H.; JAIN, H. Teaching Computing to STEM students via visualization tools. Procedia Computer Science, v. 4, p. 1937-1943, 2011.

CODY, J. A. et al. Design and implementation of a self-directed stereochemistry lesson using embedded virtual three-dimensional images in a portable document format. Journal Chemical Education, v. 89, p. 29-33, 2012.

Da SILVA, D. A. et al. As Contribuições do Subprojeto de Química do PIBID-UEMS na Formação

Inicial dos Estudantes de Licenciatura da UEMS na Unidade de Dourados: Revista Virtual de Quimica, v. 7, n. 3, p. 794-810, 2015.

GILBERT, J. K. Introduction. In: Visualization in Science Education, Netherlands: Springer, 2005a.

GILBERT, J. K. Visualization: a metacognitive skill in science and science education. In: Visualization in Science Education, Netherlands: Springer, 2005b.

JOHNSTONE, A. H. Why is science difficult to learn?Things are seldom what they seem. Journal of Computer Assisted Learning, v. 7, p. 75-83, 1991.

JOHNSTONE, A. H. The development of Chemistry Teaching: a changing response to changing demand. Journal Chemical Education, v. 70, n. 9, p. 701-705, 1993.

LEMES, A. F. G.; SOUZA, K. A. de F. D. de; CARDOSO, A. A. Representações para o processo de dissolução em livros didáticos de Química... Química Nova na Escola, v. 32, n. 3, 2010.

LEMKE, J. Multimedia Literacy Demands of the Scientific Curriculum. Linguistics and Education, v. 10, n. 3, p. 247-271, 1998.

LibreOffice. [s.l.] The Document Foundation, Debian and Ubuntu, 2018.

MACHADO, A. S. Uso de Softwares Educacionais, Objetos de Aprendizagem e Simulações no Ensino de Química. Química Nova na Escola, v. 38, n. 2, p. 104-111, 2016.

MAYER, R. E. Multimedia Learning. 2. ed. New York: Cambridge, 2009.

MAYER, R. E. Cognitive Theory of Multimedia Learning. In: The Cambridge Handbook of Multimedia Learning. 2. ed. New York: Cambridge, 2014.

MOREIRA, P. F. S. D. et al. A Bioquímica do Candomblé: Possibilidades Didáticas de Aplicação da Lei Federal 10639/03. Química Nova na Escola, v. 33, n. 2, p. 85-92, 2011.

MORENO, R.; MAYER, R. E. Techniques that Reduce Extraneous Cognitive Load and Manage Intrinsic Cognitive Load during Multimedia Learning. In: Cognitive Load Theory. New York: Cambridge, 2010.

PHIYANALINMAT, S. The implementation of lab VDO streaming for 3rd year student laboratory class on the student engagement. Trabalho Completo apresentado em Pure and Applied Chemistry International Conference 2015. Bangkok: KMUTT, 2015. Disponível em: <http://paccon2015.kmutt. ac.th>. Acesso em: 15 mar. 2016

RAUPP, D.; SERRANO, A.; MOREIRA, M. A. Desenvolvendo habilidades visuoespaciais... Experiências em Ensino de Ciências, v. 4, n. 1, p. 65-78, 2009.

REZENDE, G. A. A.; AMAURO, N. Q.; FILHO, G. R. Desenhando Isômeros Ópticos. Química Nova na Escola, v. 38, n. 2, p. 133-140, 2016.

ROSSI, S. et al. Three Dimensional (3D) Printing: a straightforward, user-friendly protocol to convert virtual chemical models to real-life objects. Journal Chemical Education, v. 92, p. 1398-1401, 2015.

SAVEC, V. F.; VRTACNIK, M.; GILBERT, J. K. Evaluating the educational value of molecular structure representations. In: Visualization in Science Education. Netherlands: Springer, p. 269-297, 2005.

SCAFI, S. H. F. Contextualização do Ensino de Química em uma Escola Militar. Química Nova na Escola, v. 32, n. 3, p. 176-183, 2010.

SCALCO, K. C.; CORDEIRO, M. R.; KIILL, K. B. Representações Presentes nos Livros Didáticos... Química Nova na Escola, v. 37, n. 2, 2015.

SILVA, B. DA; CORDEIRO, M. R.; KIILL, K. B. Jogo Didático Investigativo... Química Nova na Escola, v. 37, n. 1, p. 27-34, 2015.

TRINDADE, A. M. G. et al. O uso de softwares no ensino de química em escolas publicas e privadas de Petrolina/PE e Juazeiro/BA. Resumo. Simpósio Brasileiro de Educação Química. Salvador, 2009. Disponível em: <http://www.abq.org.br/simpequi/2009/trabalhos/117-5550.htm>

WILEY, D. A. Connecting learning objects to instructional design theory: a definition, a metaphor, and a taxonomy. In: The instructional use of learning objects: online version. [s.l: s.n.]. p. 01–35.

#### **SOBRE A ORGANIZADORA**

**Carmen Lúcia Voigt -** Doutora em Química na área de Química Analítica e Mestre em Ciência e Tecnologia de Alimentos pela Universidade Estadual de Ponta Grossa. Especialista em Química para a Educação Básica pela Universidade Estadual de Londrina. Graduada em Licenciatura em Química pela Universidade Estadual de Ponta Grossa. Experiência há mais de 10 anos na área de Educação com ênfase em avaliação de matérias-primas, técnicas analíticas, ensino de ciências e química e gestão ambiental. Das diferentes atividades desenvolvidas destaca-se uma atuação por resultado, como: supervisora de laboratórios na indústria de alimentos; professora de ensino médio; professora de ensino superior atuando em várias graduações; professora de pós-graduação *lato sensu*; palestrante; pesquisadora; avaliadora de artigos e projetos; revisora de revistas científicas; membro de bancas examinadoras de trabalhos de conclusão de cursos de graduação. Autora de artigos científicos. Atuou em laboratório multiusuário com utilização de técnicas avançadas de caracterização e identificação de amostras para pesquisa e pós-graduação em instituição estadual.

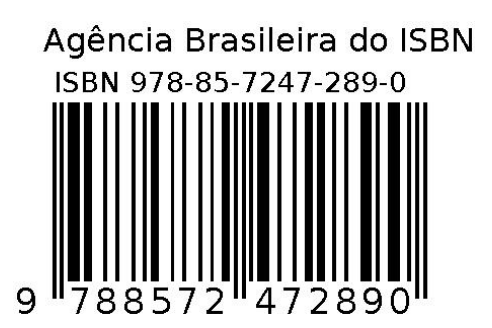